# **MATRIX SPECTRAL NORM**

## PURPOSE

Compute the spectral norm of a matrix.

# **DESCRIPTION**

The spectral norm of a matrix is the square root of the largest eigenvalue of the matrix times its transpose.

#### SYNTAX

LET <par> = MATRIX SPECTRAL NORM <mat1> <SUBSET/EXCEPT/FOR qualification> where  $\langle \text{mat1}\rangle$  is a matrix for which the spectral norm is to be computed; <par> is a parameter where the spectral norm is saved;

and where the <SUBSET/EXCEPT/FOR qualification> is optional and rarely used in this context.

#### EXAMPLES

LET C = MATRIX SPECTRAL NORM A

#### **DEFAULT**

None

## SYNONYMS

None

# RELATED COMMANDS

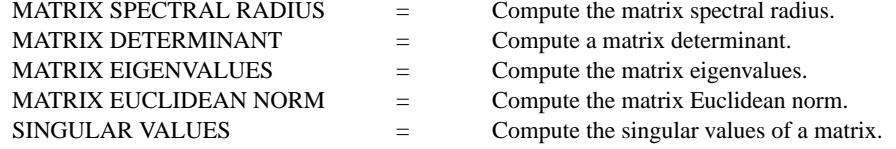

## **REFERENCE**

"A First Course in Numerical Analysis," 2nd ed., Ralston and Rabinowitz, 1978, McGraw-Hill.

#### APPLICATIONS

Linear Algebra

## IMPLEMENTATION DATE

87/10

## PROGRAM

READ MATRIX X 16 16 19 21 20 23 14 17 15 22 18 22 24 23 21 24 20 23 18 17 16 15 20 19 18 11 9 18 7 14 END OF DATA LET SN = MATRIX SPECTRAL NORM X

The value 100.38is printed for the spectral norm.